Архангельск (8182)63-90-72 Астана +7(7172)727-132 Белгород (4722)40-23-64 Брянск (4832)59-03-52 Владивосток (423)249-28-31 Волгоград (844)278-03-48 Вологда (8172)26-41-59 Воронеж (473)204-51-73 Екатеринбург (343)384-55-89 Иваново (4932)77-34-06 Ижевск (3412)26-03-58 Казань (843)206-01-48

Калининград (4012)72-03-81 Калуга (4842)92-23-67 Кемерово (3842)65-04-62 Киров (8332)68-02-04 Краснодар (861)203-40-90 Красноярск (391)204-63-61 Курск (4712)77-13-04 Липецк (4742)52-20-81 Магнитогорск (3519)55-03-13 Москва (495)268-04-70 Мурманск (8152)59-64-93 Набережные Челны (8552)20-53-41 Саратов (845)249-38-78

Нижний Новгород (831)429-08-12 Новокузнецк (3843)20-46-81 Новосибирск (383)227-86-73 Орел (4862)44-53-42 Оренбург (3532)37-68-04 Пенза (8412)22-31-16 Пермь (342)205-81-47 Ростов-на-Дону (863)308-18-15 Рязань (4912)46-61-64 Самара (846)206-03-16 Санкт-Петербург (812)309-46-40

Смоленск (4812)29-41-54 Сочи (862)225-72-31 Ставрополь (8652)20-65-13 Тверь (4822)63-31-35 Томск (3822)98-41-53 Тула (4872)74-02-29 Тюмень (3452)66-21-18 Ульяновск (8422)24-23-59 Уфа (347)229-48-12 Челябинск (351)202-03-61 Череповец (8202)49-02-64 Ярославль (4852)69-52-93

# **Единый адрес для всех регионов: rxz@nt-rt.ru || http://rza.nt-rt.ru//**

# **ПО Старт-2ПС**

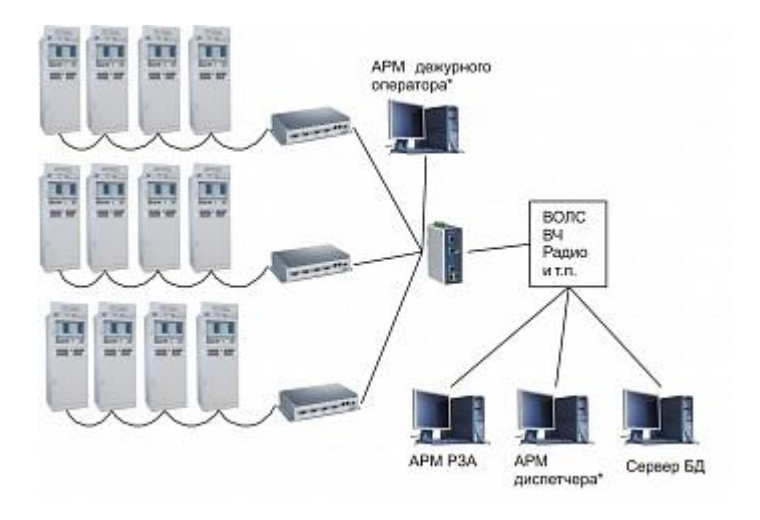

«ПО Старт-2ПС» представляет собой комплекс программ, предназначенных для АСУТП ПС.

«ПО Старт-2ПС» может быть использовано как сервер сбора данных, АРМ РЗА, АРМ дежурного оператора, АРМ диспетчера и т.п.

Компоненты ПО могут работать как на одном компьютере, так и удаленно.

## **1. Программное обеспечение - Бесплатная версия**

Базовые функции бесплатной версии:

- работа с уставками;
- просмотр параметров, событий, срабатываний и осциллограмм;
- ведение локальной БД;
- синхронизация времени;

Бесплатная версия ПО «Старт-2ПС» имеет обозначение **«Программное обеспечение** «**Старт-2»** и доступна для свободного скачивания с нашего интернет-сайта.

## **2. Программное обеспечение - Платная версия**

Платная версия обеспечивает все функции бесплатной версии и дополнительно предоставляет следующие возможности:

## **Сетевая поддержка** обеспечивает:

- o подключение терминалов к нескольким компьютерам, что позволяет создавать системы сбора и управления на неограниченное количество терминалов;
- o использование любого количества АРМ пользователей, в том числе удаленных;
- o резервирование всех компонентов системы;
- o создание систем управления несколькими подстанциями.
- **Хранилище** кроме сбора и хранения событий, срабатываний и осциллограмм предоставляет возможность сбора и долговременного хранения:
	- o всех параметров, контролируемых терминалами;
	- o действий оперативного персонала;
	- o состояний терминалов и другого оборудования системы (компьютеров, коммутаторов, программ и т.п.);

Имеется возможность просмотра стандартных отчетов со всех компьютеров в сети с помощью webбраузера.

Хранилище может генерировать такие виды отчетов, как:

- o ведомость событий;
- o протокол работы оператора;
- o таблицы событий, уставок, параметров, неисправностей, срабатываний;
- o учет и анализ аварийных отключений;
- o отчет о диагностике оборудования.
- **САПР мнемосхем** позволяет самостоятельно проектировать АРМ пользователей (дежурный оператор, диспетчер и т.п.). По желанию заказчика проектирование АРМ пользователей может быть осуществлено силами специалистов ЗАО "РАДИУС Автоматика".

Платная версия имеет обозначение **«ПК** «**Старт-2ПС»** и может быть заказана у нас. В комплект поставки «ПК Старт-2ПС» входят:

- CD или DVD диск с ПО Старт-2;
- HASP-ключ с отдельной лицензией, активирующей возможности платной версии;
- Руководство оператора.

#### **3. Программно-аппаратный комплекс c предустановленным программным обеспечением**

Поставка в виде программно-аппаратного комплекта имеет несколько вариантов комплектации:

**ПАК «Старт-2»**

Ноутбук для работы с терминалами через порт на передней панели и предустановленные MS Windows 7, ПО «Старт-2» (бесплатная версия)

**ПАК «Старт-2ПС»**

Ноутбук для работы, как через переднюю панель, так и для удаленного подключения и предустановленные MS Windows 7, ПО «Старт-2ПС» (Сервер терминалов РЗА, Программа оперативного контроля, Лицензионный ключ)

**ПАК «Сервер РЗА»**

Стационарный компьютер и предустановленные MS Windows 7, ПО «Старт-2ПС» (Сервер терминалов РЗА, Программа оперативного контроля, Хранилище, Служба оповещения о событиях, Лицензионный ключ)

#### **ПАК «АРМ инженера РЗА»**

Стационарный компьютер и предустановленные MS Windows 7, ПО «Старт-2ПС» (Сервер терминалов РЗА, Программа оперативного контроля, Лицензионный ключ)

#### **ПАК «АРМ дежурного оператора»**

Стационарный компьютер и предустановленные MS Windows 7, ПО «Старт- 2ПС» (Сервер терминалов РЗА, Программа оперативного контроля, Мнемокадры подстанции, Лицензионный ключ)

**ПАК «АРМ диспетчера»**

Стационарный компьютер и предустановленные MS Windows 7, ПО «Старт-2ПС» (Сервер терминалов РЗА, Программа оперативного контроля, Мнемокадры подстанций, Общая мнемосхема сети, Лицензионный ключ)

**ПАК «АРМ инженера АСУ»**

Стационарный компьютер и предустановленные MS Windows 7, ПО «Старт-2ПС» (Сервер терминалов РЗА, Программа оперативного контроля, Мнемокадры контролируемого оборудования и сетей связи, Лицензионный ключ)

#### **4. Специализированные НКУ сбора и обработки информации с типовым или заказным программным обеспечением**

Поставка в виде специализированных НКУ предлагается в виде типовых или заказных шкафов шкафов сбора и обработки информации серии **«ШЭРА-СОИ-ХХ»**

Шкафы серии «ШЭРА-СОИ-ХХ» включает в себя:

- промышленные компьютеры для управления и сбора информации с терминалов РЗА;
- устройства сопряжения с объектом, позволяющие собирать информацию и управлять процессами, которые не контролируются терминалами РЗА;
- устройство синхронизации времени;
- коммуникационное оборудование для удаленного доступа;

Архангельск (8182)63-90-72 Астана +7(7172)727-132 Белгород (4722)40-23-64 Брянск (4832)59-03-52 Владивосток (423)249-28-31 Волгоград (844)278-03-48 Вологда (8172)26-41-59 Воронеж (473)204-51-73 Екатеринбург (343)384-55-89 Иваново (4932)77-34-06 Ижевск (3412)26-03-58 Казань (843)206-01-48

Калининград (4012)72-03-81 Калуга (4842)92-23-67 Кемерово (3842)65-04-62 Киров (8332)68-02-04 Краснодар (861)203-40-90 Красноярск (391)204-63-61 Курск (4712)77-13-04 Липецк (4742)52-20-81 Магнитогорск (3519)55-03-13 Москва (495)268-04-70 Мурманск (8152)59-64-93 Набережные Челны (8552)20-53-41 Саратов (845)249-38-78

Нижний Новгород (831)429-08-12 Новокузнецк (3843)20-46-81 Новосибирск (383)227-86-73 Орел (4862)44-53-42 Оренбург (3532)37-68-04 Пенза (8412)22-31-16 Пермь (342)205-81-47 Ростов-на-Дону (863)308-18-15 Рязань (4912)46-61-64 Самара (846)206-03-16 Санкт-Петербург (812)309-46-40

Смоленск (4812)29-41-54 Сочи (862)225-72-31 Ставрополь (8652)20-65-13 Тверь (4822)63-31-35 Томск (3822)98-41-53 Тула (4872)74-02-29 Тюмень (3452)66-21-18 Ульяновск (8422)24-23-59 Уфа (347)229-48-12 Челябинск (351)202-03-61 Череповец (8202)49-02-64 Ярославль (4852)69-52-93

## **Единый адрес для всех регионов: rxz@nt-rt.ru || http://rza.nt-rt.ru//**